# **VEEBIRAKENDUSTE LOOMINE**

MTAT.03.230 (6EAP)10. Loeng

Helle Hein

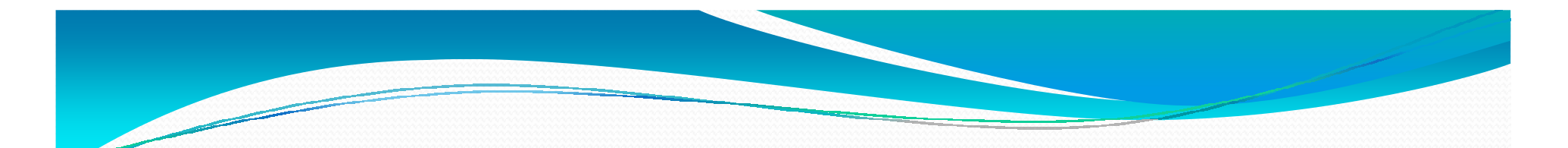

# Teema: XML (*EXtensible Markup Language*)

On kasutatud Marlon Dumas slaide 2008

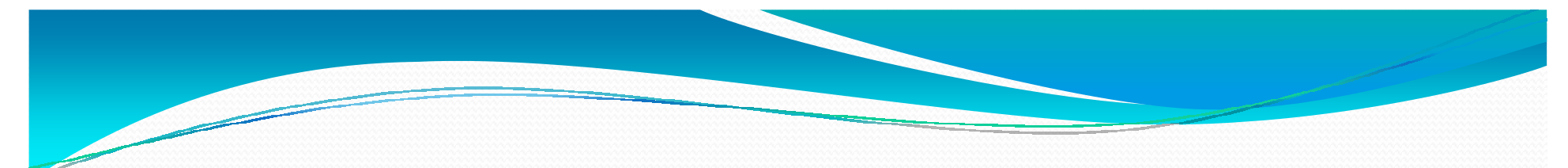

## Täna loengus:

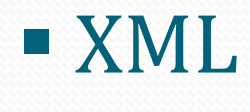

# XML Schema

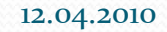

#### Mis on XML?

- Andmete kirjeldamiseks mõeldud keel kasutades hierarhilisi struktuure (puu kujulisi)
- Kasutatakse andmete ja dokumentide hoidmiseks ja edastamiseksKasutatakse andmete ja dokumentide<br>|-<br>| Sõltumatu rakendusest ja platvormist
- 
- Laiendatav: jätab ruumi variatsioonidele (semi-structured) Laiendatav:

<b: card xmlns: b="http://businesscard.org"> <b:name>John Doe</b:name> <b:title>CEO, Widget Inc.</b:title> <b:email>john.doe@widget.com</b:email>  **s55-1414** $**202**$ <b:logo b:uri="widget.gif"/>  $\langle b: \text{card}\rangle$ 

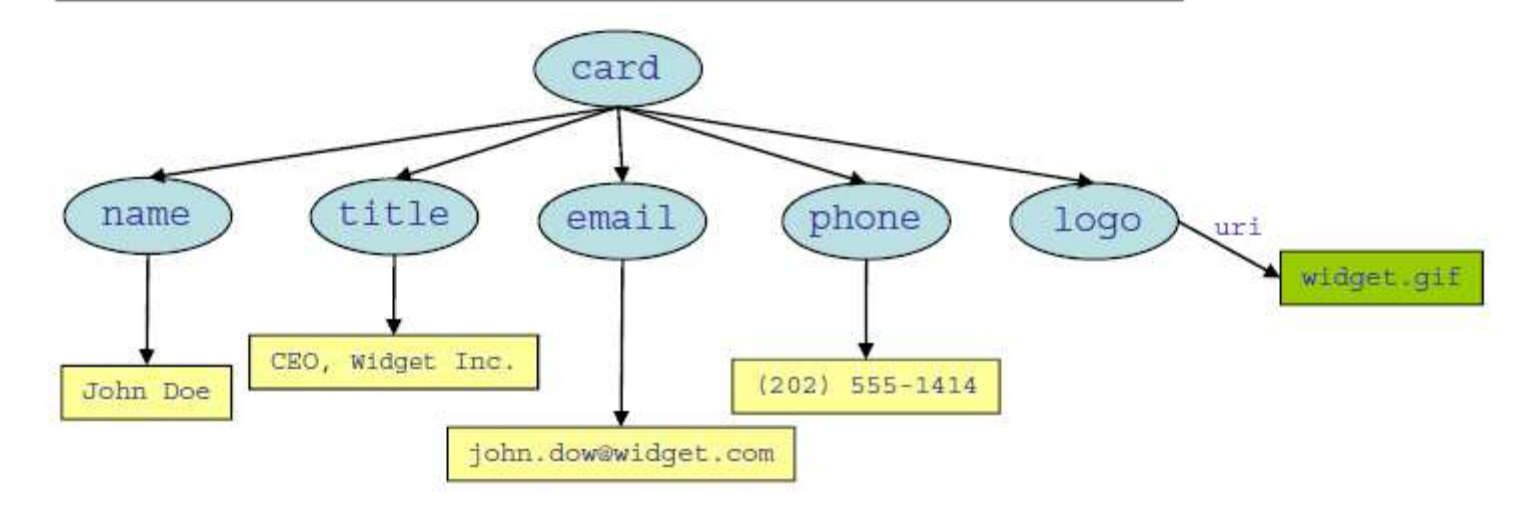

#### Andmebaasi tabelitele vastavad lihtsad puud:

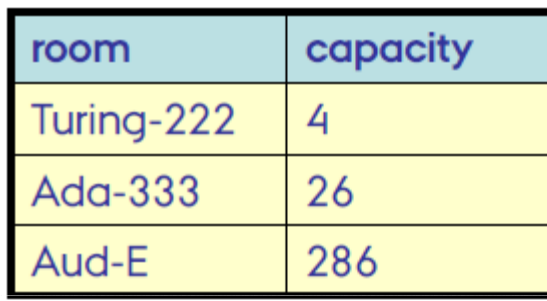

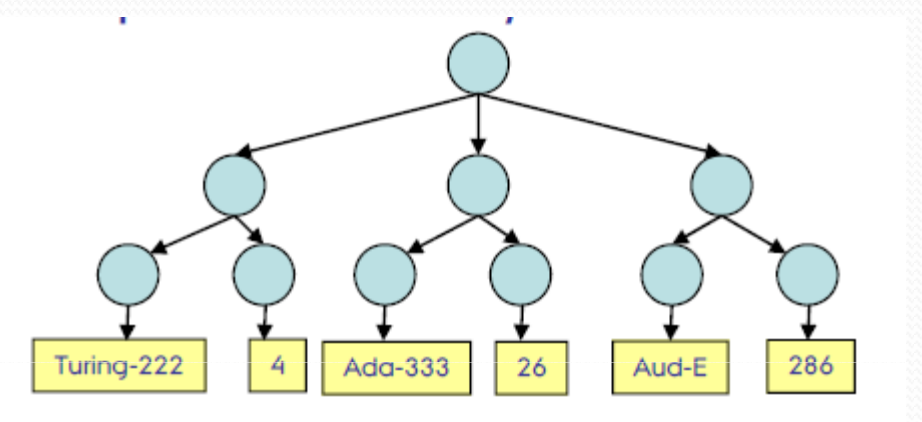

#### Kuid XML-le vastavad kõik puud

#### Tabelandmed XML-s

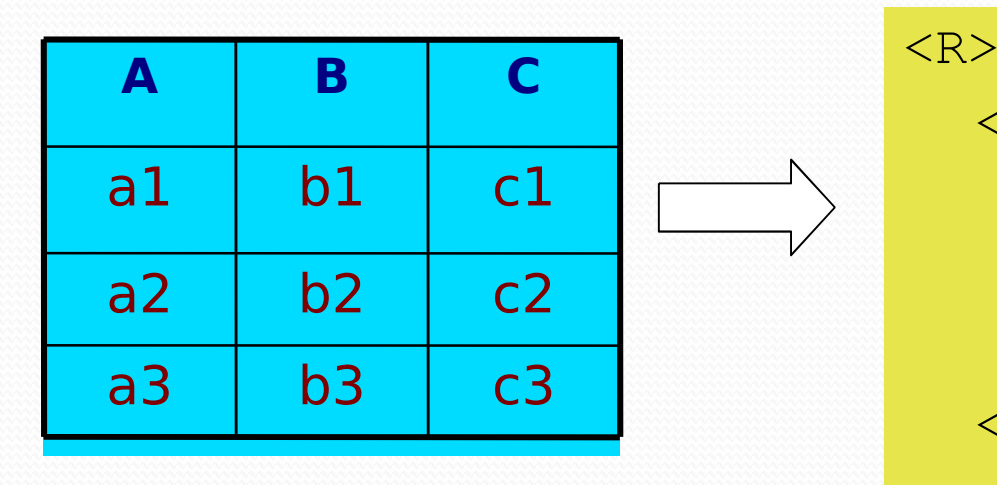

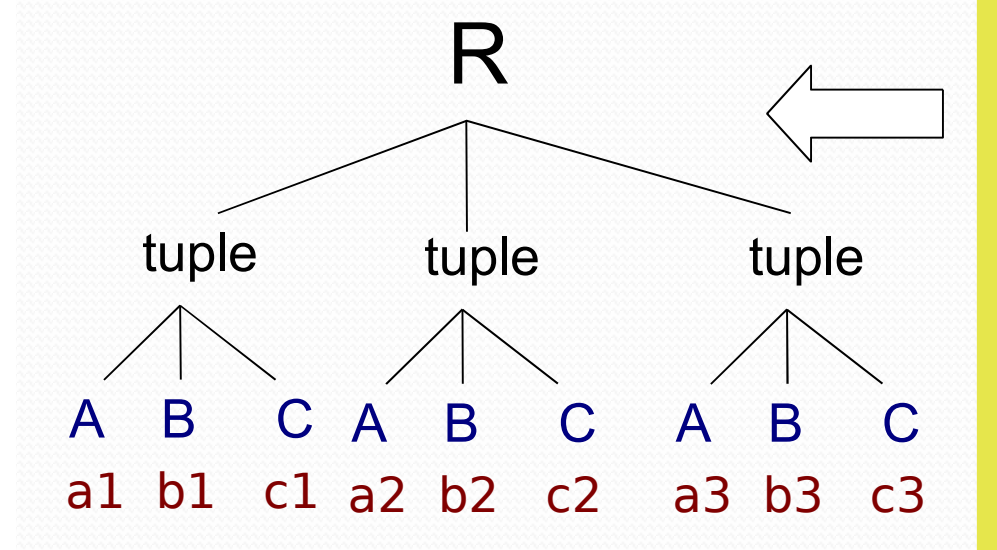

<tuple> $<$ A>a1 $<$ /A>  $$  $c1$ </tuple><tuple> $<$ A>a2 $<$ /A> <B>b2</B> $c2$ </tuple>…

 $\langle$ /R>

### Näide XML dokumendist:

```
<?xml version="1.0"?>
```
<course>

```
<code>MTAT.03.230 </code>
```

```
<name> Web Application Development </name>
```

```
<description> an excellent course </description>
```

```
</course>
```
- XML dokumendil on üks juurelement (*root*) (kuid XML<br>fragmendil võib olla palju juurelemente) fragmendil võib olla palju juurelemente)
- Tõstutundlik!

# XML dokumendi süntaksireeglid

- Esimene rida algab deklaratsiooniga, nt <?xml version="1.0" encoding="ISO-8859-1"?>
- Teisel real tuleb määrata XML dokumendi DTD või XML Schema, kuid see ei ole kohustuslik<!DOCTYPE course SYSTEM "course.dtd">
- $\blacksquare$  Kõik märgised tuleb lõpetada
- Elemendid peavad olema üksteisesse tervenisti sisestatud
- Märgised on tõstutundlikud
- Tühikuid ei eemaldata

# Millest koosneb XML dokument?

### Elemendid

- Liitelemendid (compound), võivad sisaldada teisi elemente
- Sisaldada väärtusi.
- Atribuudid
	- atomaarsed,
	- $\textcolor{red}{\bullet}$  kasutatakse elementide kirjeldamiseks.
- Nimeruumid:
	- Sarnased nimeruumidega programmeerimiskeeltes (nt. Java, C#),
	- esitatakse URI-na, kuid nad on lihtsalt identifikaatorid mitte reaalsed URI-d.

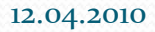

#### XML: elemendid

 $\textcolor{red}{\bullet}$  Elemendid esitavad informatsiooni, objekte

```
nt <course> … </course>
```
Elemendid võivad sisaldada teksti

<description> A well recognised degree </description>

Elemendid võivad sisaldada teisi elemente, nt.

```
<person><name> Maido </name>\langle \text{age} \rangle 21 \langle \text{age} \rangle
```

```
</person>
```
- Elemendid võivad olla tühjad, sellisel juhul kirjutatakse:  $<$ age $><$ /age $>$   ${\rm v\tilde{o}i}$   $<$ age $/$
- $\langle$ !-- comments are the same as in HTML -->

#### XML: atribuudid

- $\blacksquare$  Elemendid võivad lisaks tekstile ja teistele elementidele sisaldada ka atribuute
- Atribuudid on väärtused, mis on seotud elementidega; nad on atomaarsed (ei sisalda elemente):

<person name="Maido" age="21"> </person>

namee ja age <mark>onatribuudid;alati"" vahel</mark>

Kui element sisaldab vaid atribuute, siis võib lühendada»<br>esitust:

 $<$ person name="Maido" age= $"21"$ />

# XML nimeruumid (*namespaces*)

 Nimeruumid võimaldavad ilmutatud sisu XML dokumentidele nt. ut kursuste nimed:

```
<?xml version="1.0"?>
<course xmlns:ut="http://www.ut.ee"><ut:code> MTAT.03.230 <ut:code>
  <ut:name> Web Application Development </ut:name>
  <ut:description> An useful course </ut:description>
 </course>
```
 Nimeruum ei pea järgima mingit semantikat, see ei pea olema isegi kehtiv – see on lihtsalt eristav sõne

#### Vaikimisi nimeruumid

Vaikimisi nimeruum rakendub kõikidele elementidele skoobis

```
<?xml version="1.0"?><course xmlns=http://www.ut.ee><code> MTAT.03.230 </name></code>
   <name> Web Application Development </name>
  <description> An useful course </description>
</course>
```
#### Mitu nimeruumi

```
<?xml version="1.0"?>
<course xmlns:ut="http://www.ut.ee"
xmlns:erasmus="http://ec.europa.eu"><ut:code> MTAT.03.230 </ut:code>
 <ut:name> Web Application Development </ut:name>
 <ut:description> An useful course </ut:description>
 <ut:credits> 6 </ut:credits>
 <eramus:credits> 6 </erasmus:credits>
</course>
```
# XML dokumendid on esitatavad puu kujul

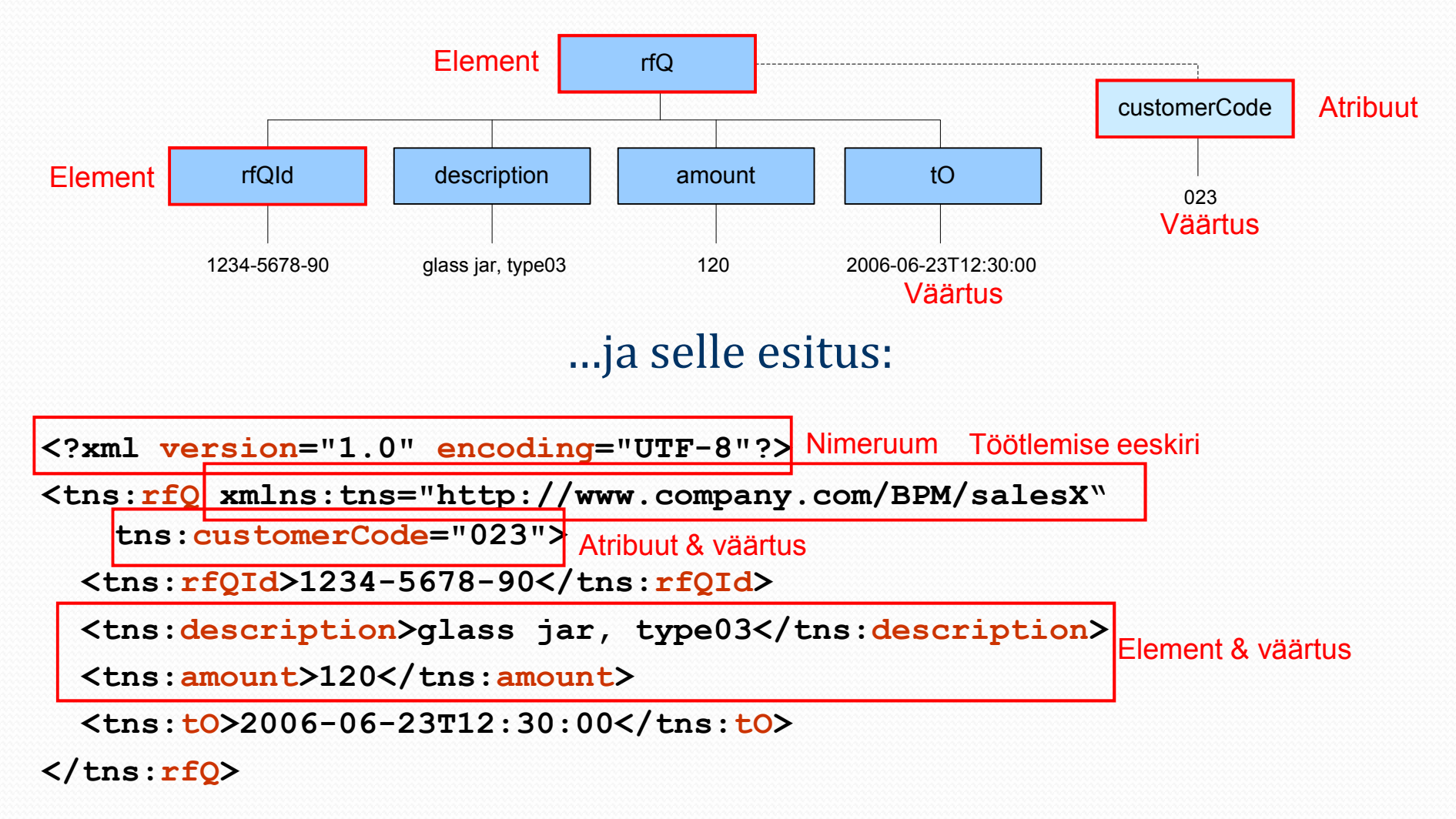

#### HTML vs XML

- HTML on keel, mille abil kirjeldatakse teksti esitust veebilehitsejas.
- Ta on segu sisust ja esitusest, nt:

```
<B>Marlon Dumas</B>
```
Väidab, et Marlon Dumas tuleb esitada bo1d-stiilis; ta ei<br>Väida, et see on nimi. väida, et see on nimi.

- $\textcolor{red}{\bullet}$  XML on keel andmete kirjeldamiseks mitte tingimata esitamiseks
- XML on laiendatav, st selles ei ole fikseeritud märgiseid nagu keeles HTML

#### Miks on XML oluline?

- $\blacksquare$ Laialt tunnustatud standard, mida toetavad paljud vahendid
- XML saab kasutada andmete esitamiseks ja andmevahetuseks:
	- Veebirakendustes: andmete sisu ja esituse eraldamiseks
	- Organisatsioonide vahel (nt. RosettaNet, HL7)
	- Konfiguratsiooniandmete, kasutajaprofiilide jm salvestamiseks
- Palju taustakomponente kasutavad XML (või SOAP) liideseid: (või
	- otsingumootorid (nt. Solr)
	- $\textcolor{red}{\bullet}$  ettevõtte süsteemid (nt. Salesforce)
- Paljud infosüsteemid kasutavad XML API-sid, nt.
	- $\textcolor{red}{\bullet}$  aadressi tuvastus, ilmaennustus jne
	- Eesti X-Tee infrastruktuur (nt. äriregister)

# XML valideerimine <del>(*validation*)</del>

- Korrektselt struktureeritud XML dokumendi kohta öeldakse, et see on reeglipärane, vormikohane (well formed). Kuid on soovitatav teha piiranguid XML dokumentidelekonkreetsetes rakendustes
- $\textcolor{red}{\bullet}$  Võib nõuda, et kindlad elemendid ja atribuudid on olemas ja teised mitte
- Tahame defineerida kehtiva dokumendi struktuuri
- → XML Schema

XML dokument on reeglipärane, kui kehtivad järgmised süntaksireeglid:Reeglipärane *(well-formed)* XML

- algab XML deklaratsiooniga;
- ۸ tal on üks unikaalne juurelement (root);
- algusmärgised peavad olema kooskõlas lõpumärgistega;<br>• elemendid on tõstutundlikud:
- elemendid on tõstutundlikud;
- $\bullet \;$  kõik märgised on lõpetatud; ■
- $\textcolor{red}{\bullet}$  elemendid peavad olema üksteisesse tervenisti sisestatud; п
- $\blacksquare$ kõikide atribuutide väärtused peavad olema "" sees;
- $\textcolor{red}{\bullet}$  erimärkide jaoks tuleb kasutada olemeid;

# Valiidne (*valid ) X*ME

 Reeglipärane XML dokument võib lisaks olla ka valiidne, kui ta täidab teatud lisanõudeid

 $\blacksquare$  talle on vastavusse seatud dokumendi tüübi deklaratsioon (DTD) või skeem (*schema)* ja dokument täidab selles olevaid nõudeid

# XML skeem (*schema*)

- XML skeem on XML-l baseeruv alternatiiv DTD-le.
- XML skeem kirjeldab XML dokumendi struktuuri.
- XML skeem:
	- defineerib dokumendi elemendid ja atribuudid;
	- defineerib alamelemendid, nende arvu ja järjekorra;
	- $\textcolor{red}{\bullet}$  defineerib, kas element on tühi või võib sisaldada teksti;
	- defineerib elementide ja atribuutide andmetüübid;
	- defineerib elementide ja atribuutide fikseeritud ja vaikeväärtused;
	- …

## XML skeem

- XML skeem on samuti XML dokument
- Element "element" <mark>võimaldab defineerida elemente</mark>:
	- name
	- type elemendi tüüp nt string, integer, decimal, date, liittüüp, jne.
- minOccurs, maxOccurs esinemise kitsendused
- Ühesuse (unikaalsuse) kitsendused sarnaselt relatsiooniliste kitsendused andmebaasidega (unique)
- <sup>E</sup>lement "attribute" võimaldab defineerida atribuute:
	- name
	- $\bullet$  type atribuudi tüüp, peab olema lihtne XML tüüp
- $\textcolor{red}{\bullet}$  use  $\textcolor{red}{\bullet}$  kas element on kohustuslik (use = "required")

#### Lihtelemendid

 Lihtelement on XML element, mis sisaldab ainult teksti ja ei tohi sisaldada teisi elemente ega ka atribuute

<lastname>Tamm</lastname>

<age>36</age>

<dateborn>1970-03-27</dateborn>

Skeemi süntaks lihtelemendi jaoks:

```
<element name="xxx" type="yyy"/> Tüübid:
```
- string
- decimal
- integer
- boolean
- date
- time
- …

```
<element name="lastname" type="string"/>
<element name="age" type="integer"/><element name="dateborn" type="date"/>
```
Liitelement on XML element, mis sisaldab teisi elemente ja/või atribuute.

Liitelemendid

Liitelemente on nelja tüüpi:

Tühi element

```
<product pid="1345"/>
```
Element, mis sisaldab ainult teisi elemente

```
<employee>
```

```

<firstname>John</firstname>
```

```

<lastname>Smith</lastname>
```
</employee>

**Märkus:** Iga selline element võib sisaldada ka atribuute!

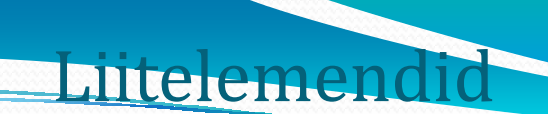

Element, mis sisaldab ainult teksti

<food type="dessert">Ice cream</food>

Element, mis sisaldab nii teisi elemente kui ka teksti

```
<description> It happened on
<date lang="norwegian">03.03.99</date> . . .
```

```

</description>
```
<mark>Märkus:</mark> Iga selline element võib sisaldada ka atribuute!

# XML skeem – liittüü<del>bid (*complex types*)</del>

- Liittüüp defineerib XML elemendi struktuuri; ta kirjeldab, kuidas element peab välja nägema, kuid see ei ole XML element ise!
- Liittüüp kirjeldab:
	- Milliseid atribuute võivad sisaldada tema isendid
	- Milliseid elemente (st. alamelemente) võivad sisaldada tema isendid
	- **Kas elemendid peavad olema järjestatud (***sequence***)**

note.xml

```
<?xml version="1.0"?>
```
<note>

<to>Tove</to>

<from>Jani</from>

<heading>Reminder</heading>

<body>Don't forget me this weekend!</body>this weekend!</body>

XML skeem – lihtne näide

</note>

# XML skeem – lihtne näide

```
<?xml version="1.0"?>
<schema xmlns:xs="http://www.w3.org/2001/XMLSchema"
targetNamespace="http://www.w3schools.com"xmlns="http://www.w3schools.com"
elementFormDefault="qualified"><element name="note"><complexType>><sequence>
<element name="to" type="string"/>
<element name="from" type="string"/>
<element name="heading" type="string"/><element name="body" type="string"/></sequence>
</complexType></element>
```
12.04.2010

 $\langle$ /schema>

# XML skeem - näide

```
<schema targetNamespace="http://www.company.com/BPM/salesX"
 xmlns:tns="http://www.company.com/BPM/salesX" xmlns="http://www.w3.org/2001/XMLSchema"><element name="rfQ" type="tns:rfQMsgType"/>
  <element name="quote" type="tns:quoteMsgType"/>
  <element name="order" type="tns:quoteMsgType"/>
  <element name="cancelOrder" type="tns:quoteMsgType"/>
                                                       Elemen<mark>d</mark>id ja nende tüübid
  <element name="rejectRfQ" type="tns:rejectRfQMsgType"/>
  <complexType name="rfQMsgType">
   <sequence><element name="rfQId" type="string"/>
      <element name="description" type="string"/>
      <element name="amount" type="integer"/>
      <element name="tO" type="dateTime"/>
    </sequence>
<attribute name="customerCode" type="string"/>
  </complexType>Atribuut ja selle tüüp
                                                    Liittüüp elemendi rfQ jaoks
```
# XML skeem – näide jätkub

```
<complexType name="quoteMsgType">
    <sequence><element name="rfQId" type="string"/>
      <element name="cost" type="double"/>
    </sequence></complexType><complexType name="rejectRfQMsgType">
    <sequence><element name="rfQId" type="string"/>
      <element name="reason" type="string"/>
    </sequence></complexType></schema>
```
# XML skeem *–* lisatu<del>nnused</del>

- Tüübi <sup>p</sup>iirang: uue tüübi loomisel piiratakse olemasolevate väärtuste hulka
- Tüübi laiendamine: uue tüübi loomine laiendades varem defineeritud tüübi elemente ja atribuute
- Välisvõtmed: inspireeritud relatsioonilistest andmebaasidest
- $\textcolor{red}{\bullet}$  Segaelemendid, mis võivad sisaldada vaba teksti ja alamelemente
- Ja palju muud… XML skeem on keeruline standard!
- XML valideerimise analüüsijad lubavad kontrollida, kas XML dokument on antud XML skeemi isend
	- Nt Apache Xerces

# XML töötlemine

- Visualiseerimiseks:
	- *Cascading Style Sheets* (CSS)
	- **-** *Extensible Style Language* (XSL)
- **-** Teisendamiseks, *extraction, aggregation*:
	- DOM (*Document Object Model*)
	- $\textcolor{red}{\bullet}$  SAX (Simple API for XML)
	- **-** XPath, XSL ja XSL *Transformations* (XSLT)
	- XQuery

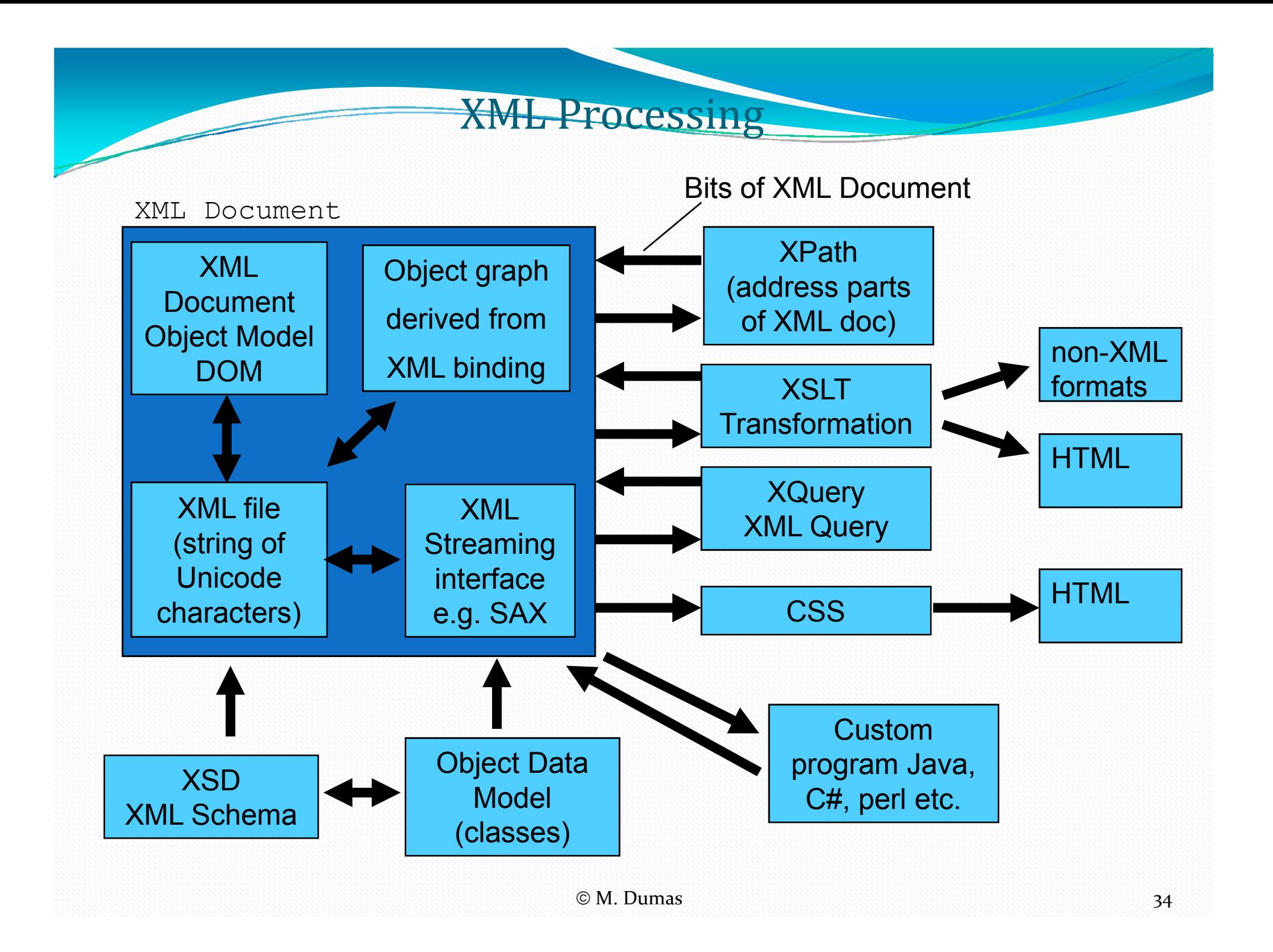

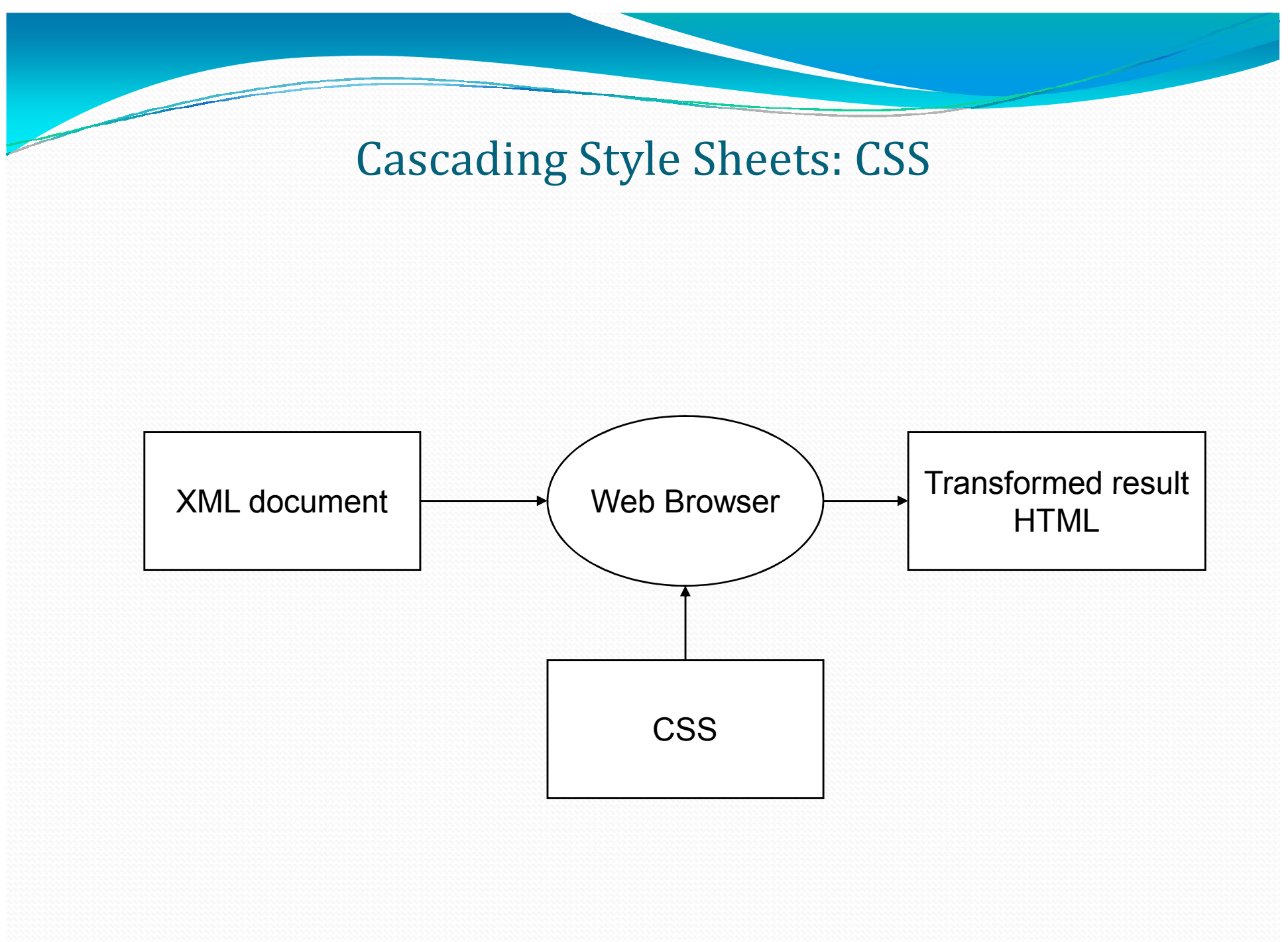

#### XML näitamine kasutades CSS

```
<?xml version="1.0" ?>
<?xml-stylesheet href="my-style.css" type="text/css"?><course>
<name> Web Information Systems </name>
<description> an excellent course</description></course>
```

```
my-style.css:
```

```
course {
display: block;
background-color: white;text-align:left;
border: 4px double black;}name {…}
description {
display: block;…}
```
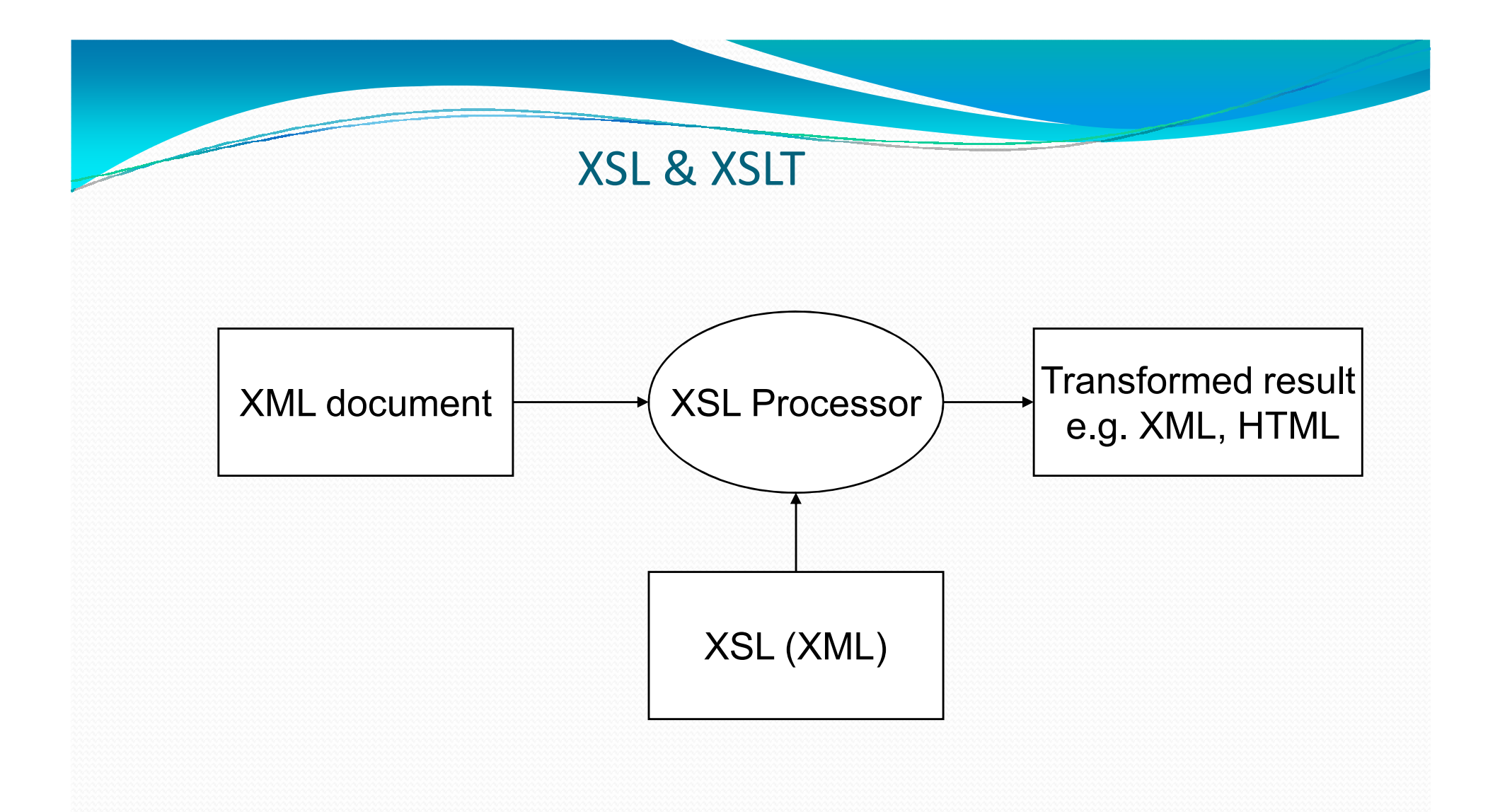

XSL & XLST teema on järgmisel nädalal

#### CSS vs XSL

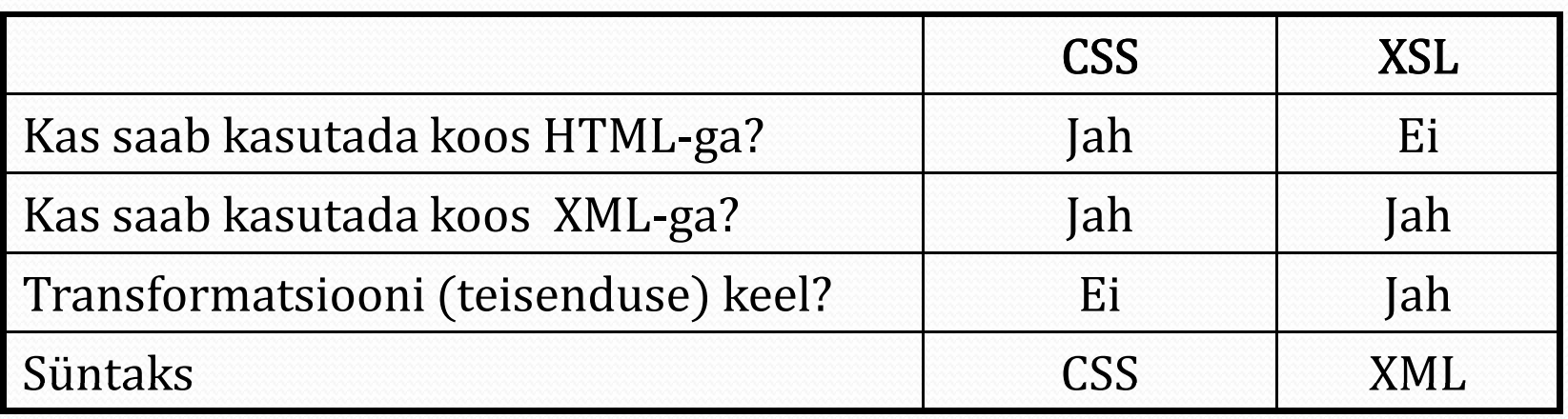

References

- CSS and XSL
- http://www.w3.org/Style/Ť

### OM, SAX and XML-Object bindings

 $\bullet$  SAX (Simple API to XML) - low overhead way to parse XML, event based so that don't have to load whole document before start parsing.

http://msdn.microsoft.com/xml/articles/joyofsax.asp

- DOM Document Object Model is an object model for XML, typically available though an API, data structure representing XML in memory - result of parsing XML
- XML Bindings (e.g. JAXB):
	- Generate classes from an XML schema
	- Loads XML documents into object graph
	- Exports object graphs into XML.

# XML analüüs: DOM ja SAX

- DOM (Document Object Model)
- –analüüsib tervet dokumenti
- –esitab tulemuse puuna
- –võimaldab puust otsida
- –– võimaldab puud muuta
- –sobib konfiguratsioonifailide lugemiseks/muutmiseks
- SAX
- $-$  2n <mark>– analüüsib niikaua, kuni kasutaja teda peatab</mark>
- –– tekitab sündmusekäsitlejaid iga:
- 
- 
- 
- 
- SAX<br>– analüüsib niikaua, kuni kasutaja teda peatab<br>– tekitab sündmusekäsitlejaid iga:<br>• algusmärgise<br>• märgise keha<br>– madalatasemeline<br>– Sobib suurte dokumentide jaoks, eriti kui on vaja sealt väikesi portse<br>12.04.2010

### Document Object Model (DOM)

#### DOM supports navigating and modifyingXML documents

- –Hierarchical tree representation of document
- Tree follows standard API
- Creating tree is vendor specific

#### DOM is a language-neutral specification

- $\overline{\phantom{a}}$  Rindings evicts for lays  $C++CORRA$ ■ **DOM** is a language-neutral specification<br>– Bindings exists for Java, C++, CORBA, JavaScript, C#
- Bad news: methods do not precisely follow usual Java<br>naming convention

 Good news: you can switch to other languages (e.g., JavaScript and AJAX) with minimal learning curve

#### Official Website for DOM

 $-$  0.000  $+$  0.000  $+$  0.000  $+$  0.000  $+$  0.000  $+$  0.000  $+$  0.000  $+$  0.000  $+$  0.000  $+$  0.000  $+$  0.000  $+$  0.000  $+$  0.000  $+$  0.000  $+$  0.000  $+$  0.000  $+$  0.000  $+$  0.000  $+$  0.000  $+$  0.000  $+$  0.000  $+$  0.000 http://www.w3c.org/DOM/

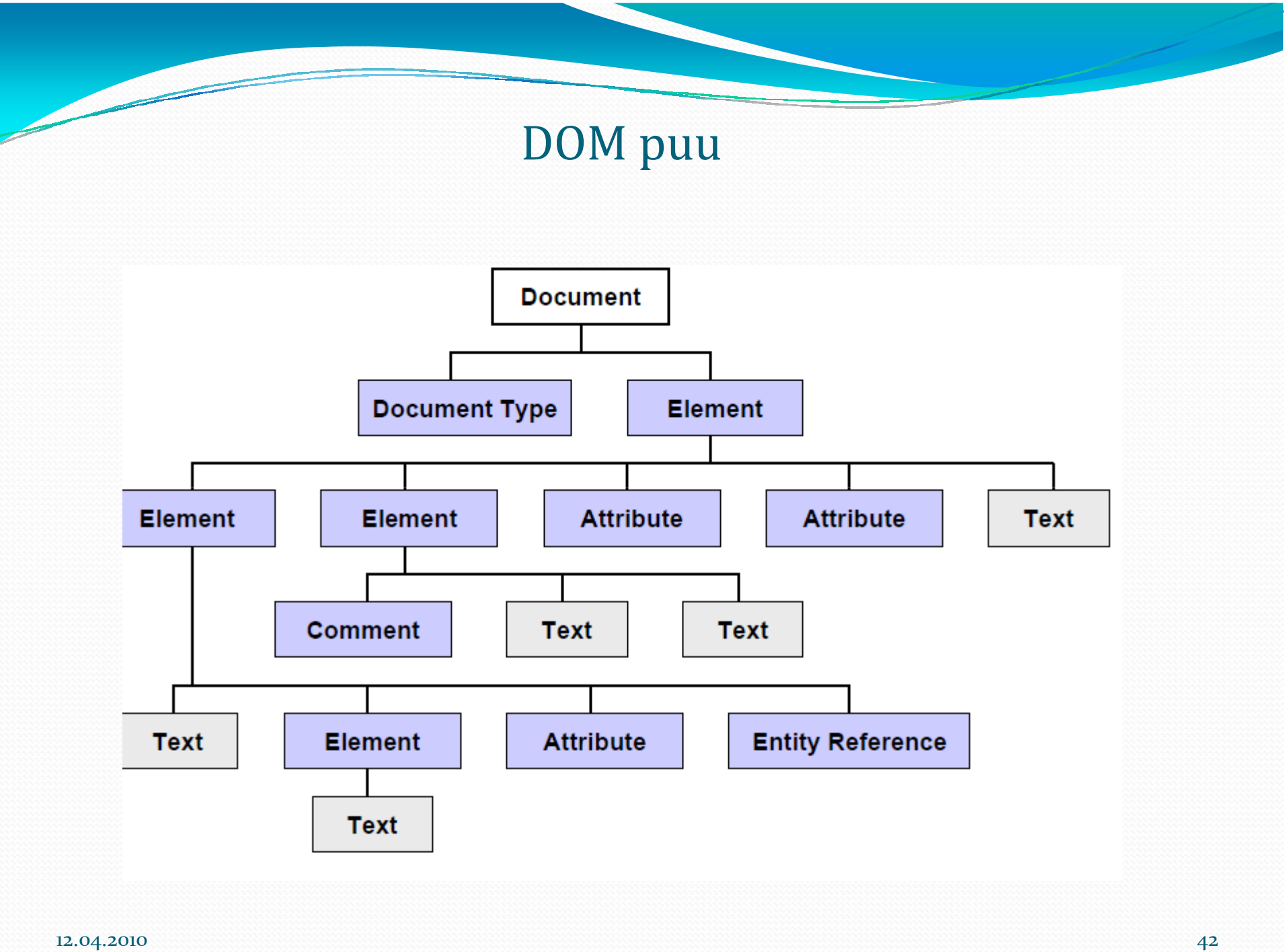

 $0$  , the contract of the contract of  $42$ 

#### Steps to Using DOM:

Creating a Parsed Document1. Import XML-related packagesimport org.w3c.dom.\*; import org.xml.sax.\*; import javax.xml.parsers.\*;import java.io.\*;

2. Create a DocumentBuilder DocumentBuilderFactory factory = DocumentBuilderFactory.newInstance();DocumentBuilder builder = factory.newDocumentBuilder();

3. Create a Document from a file or streamDocument document = builder.parse(new File(file));

#### 4. Extract the root element

 $E$ lement  $\widehat{root}$  = document.getDocumentElement();

#### 5. Examine attributes

getAttribute("attributeName") r**eturns specific attribute** getAttributes() returns a Map (table) of names/values

#### 6. Examine sub-elements

getElementsByTagName("subelementName") r**eturns a list of subelements** of specified name**sub-elements**<br>tsByTagName<br>**name** 

getChildNodes () **returns a list of all child nodes**<br>– **Both methods return data structure containing** Node

–– Both methods return data structure containing <code>Node</code> entries, not<br>Element .

Node **is parent interface of** Element

Results of getElementsByTagName can be typecast to Element

Results of getChildNodes are Node entries of various types

#### Example: Extracting Simple Top $\mathcal{L}_{\mathcal{A}}$ - Level Information

```
• Look at root element only
• Assume attribute names known in advance
<?xml version="1.0" encoding="utf-8"?>
<company name="... Applied Physics Laboratory"
shortName="JHU/APL" mission="Enhancing national security ...">
<head name="Richard Roca" phone="410-778-1234"/><department name="Air and Missile Defense"
mission="Enhance the operational ...">12.04.20100 , the contract of the contract of 45<group name="A1E" numStaff="20"/>
<group name="A1F" numStaff="15"/>
<group name="A1G" numStaff="25"/></department>
<department name="Research and Technology..."mission="Assure that ...">
<group name="RSI" numStaff="15"/>
<group name="RSS" numStaff="10"/></department></company>
```
#### Example: Source Code

```
import org.w3c.dom.*;
import org.xml.sax.*;
import javax.xml.parsers.*;import java.io.*;
public class DomTest1 {
public static void main(String[] args) {String file = "test1.xml";if (args.length > 0) {file = args[0];
 }
```

```
try {
```
}}}

```

DocumentBuilderFactory factory =
DocumentBuilderFactory.newInstance();
DocumentBuilder builder = factory.newDocumentBuilder();Document document = builder.parse(new File(file));Element root = document.getDocumentElement();
 System.out.println(root.getTagName());

System.out.printf(" name: %s%n", root.getAttribute("name"));
System.out.printf("short name: %s%n",root.getAttribute("shortName"));System.out.printf(" mission: %s%n",root.getAttribute("mission"));} catch(Exception e) {
e.printStackTrace();
```
#### DOM vs. XML-Object bindings

**<?xml version="1.0" encoding="UTF-8"?>**

```
<tns:rfQ xmlns:tns="http://www.company.com/BPM/salesX" 
tns:customerCode="023">
```

```
<tns:rfQId>1234-5678-90</tns:rfQId>
```
**<tns:description>glass jar, type03</tns:description>**

**<tns:amount>120</tns:amount>**

**<tns:tO>2006-06-23T12:30:00</tns:tO>**

**</tns:rfQ>**

```
Language Binding (XML types - objects) and the U.S. DOM (explicit XML representation)
```

```
public class rfQ{
```

```
public String customerCode;
```

```
public String rfQId;
```

```
public String description;
```

```
public int amount;
```
**public String tO;}**

```
public class Element{
public String Name;
public String Value;
public ElementList elems;
public AttributeList atts;}public class Attribute{
public String Name;
public String Value;}
```
### Java Architecture for XML Binding

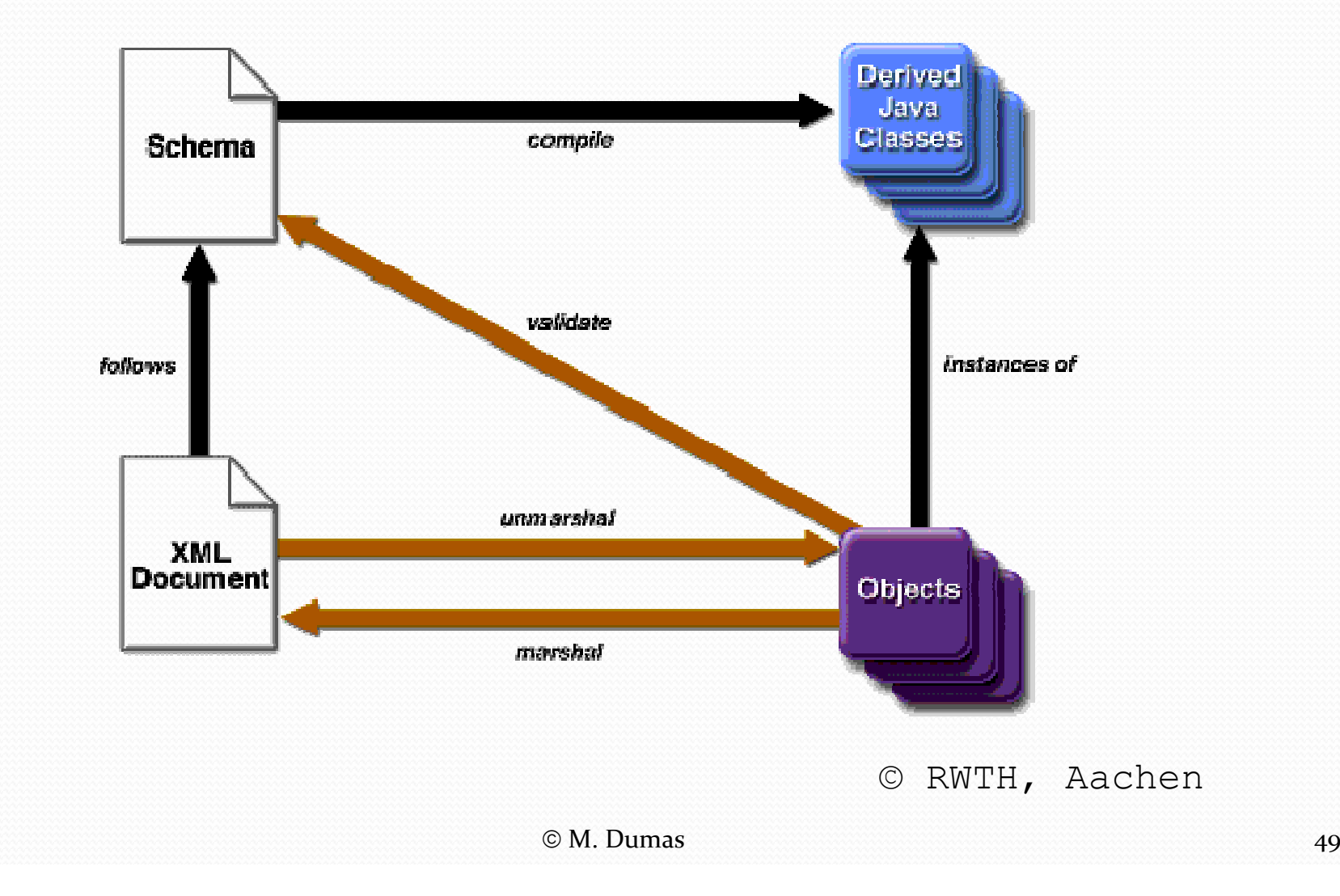

# JAXB – Schema-first approach

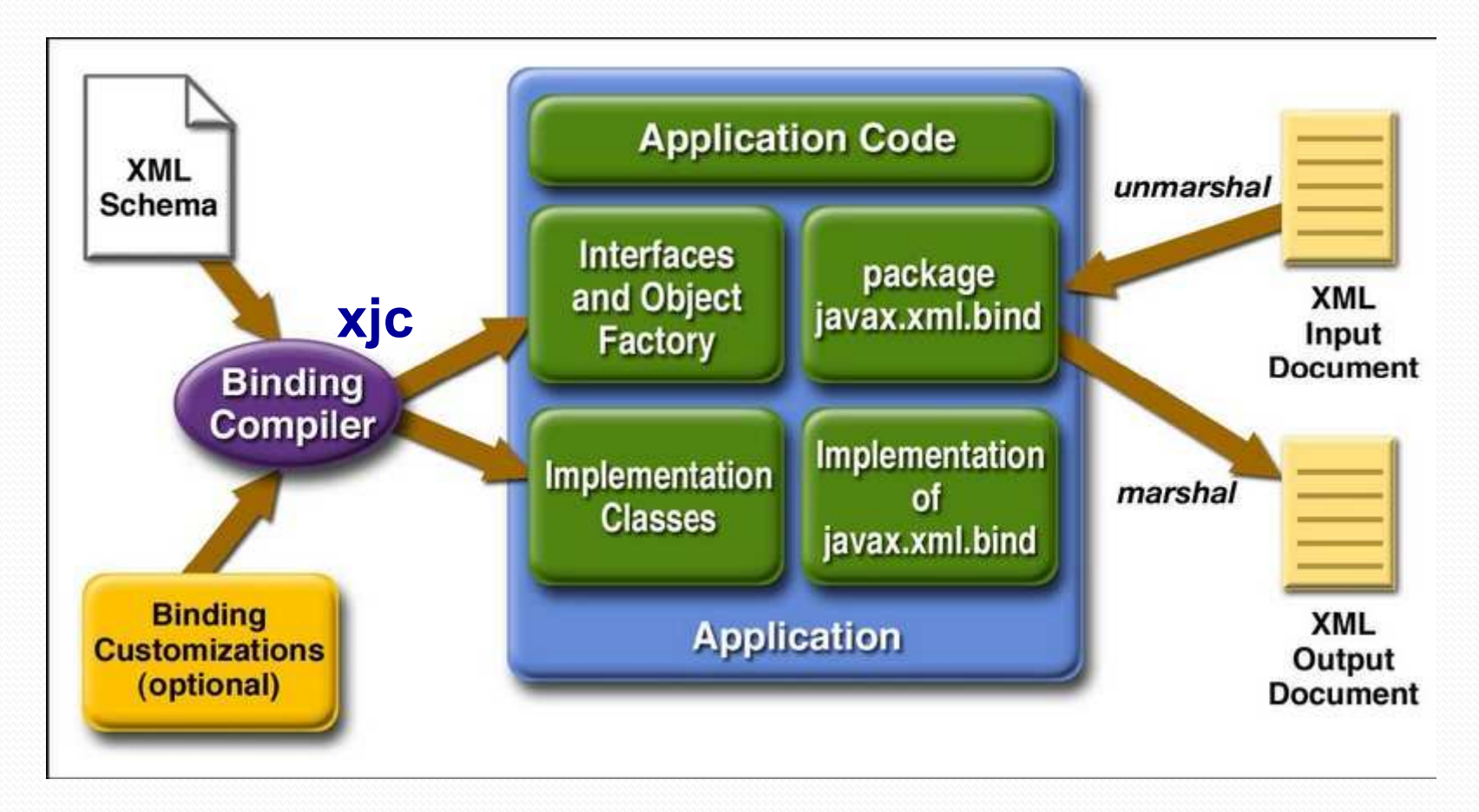

© SUN

Reverse approach: Generate schema from existing classes

© M. Dumas  $\odot$  M. Dumas 50

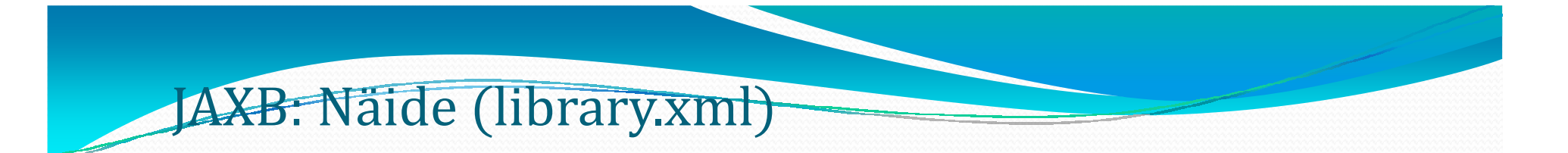

<library>  $<$ book $>$  <title>title 1</title> <author>author 1</author> <editor>editor 1</editor> </book>  $<$ book $>$  <title>title 2</title> <author>author 2</author> <editor>editor 2</editor>  $\langle$ /book> </library>

# JAXB: Näide (library.xsd)

```
<xs:schema 
xmlns:xs="http://www.w3.org/2001/XMLSchema"> <xs:element name="library"> <xs:complexType> <xs:sequence> <xs:element ref="book" 
maxOccurs="unbounded"/> </xs:sequence> </xs:complexType> </xs:element>
```
# JAXB: Näide <del>(library.xsd)</del>

```
<xs:element name="book"> <xs:complexType> <xs:sequence> <xs:element name="title" type="xs:string"/><xs:element name="author" type="xs:string"/><xs:element name="editor" type="xs:string"/> </xs:sequence> </xs:complexType> </xs:element> \langle xs:schema>
```
### JAXB: xjc kompileerija

- Käsk "xjc library.xsd" genereerib paketi "generated" koos:
	- Library.java
	- Book.java
	- ObjectFactory.java
- Neid klasse ja JAXB API klasse võib hiljem kasutada (marshall), unmarshall

### JAXB: näidi<del>s Java kood</del>

```
import generated.*;
import javax.xml.bind.*;
import java.io.*; import java.util.*;public class Main {
public static void main(String[] args) {try {
JAXBContext jc = JAXBContext.newInstance("generated");Unmarshaller unmarshaller = \forallc.createUnmarshaller();

Library library = (Library) unmarshaller.unmarshal(new File("test.xml"));
List<Book> books = library.getBook();for (int i = 0; i < books.size(); i++) {
        Book book = (Book) books.get(i);

System.out.println("Title : " + book.getTitle());
System.out.println("Author : " + book.getAuthor());System.out.println("Editor : " + book.getEditor());} catch (Exception e) { e.printStackTrace(); }
```
}

}

### Kokkuvõte: Võimalused XML töötluseks

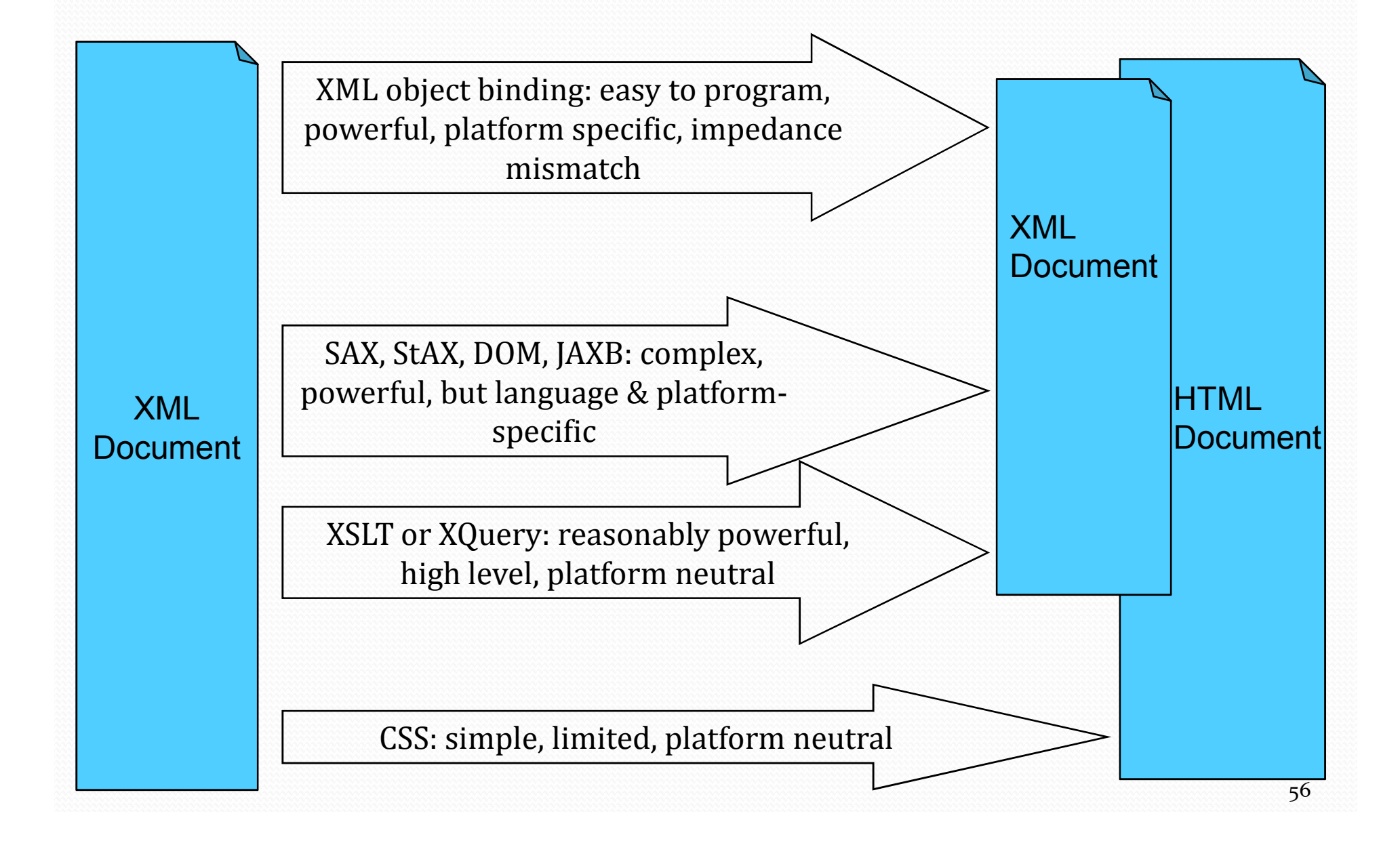

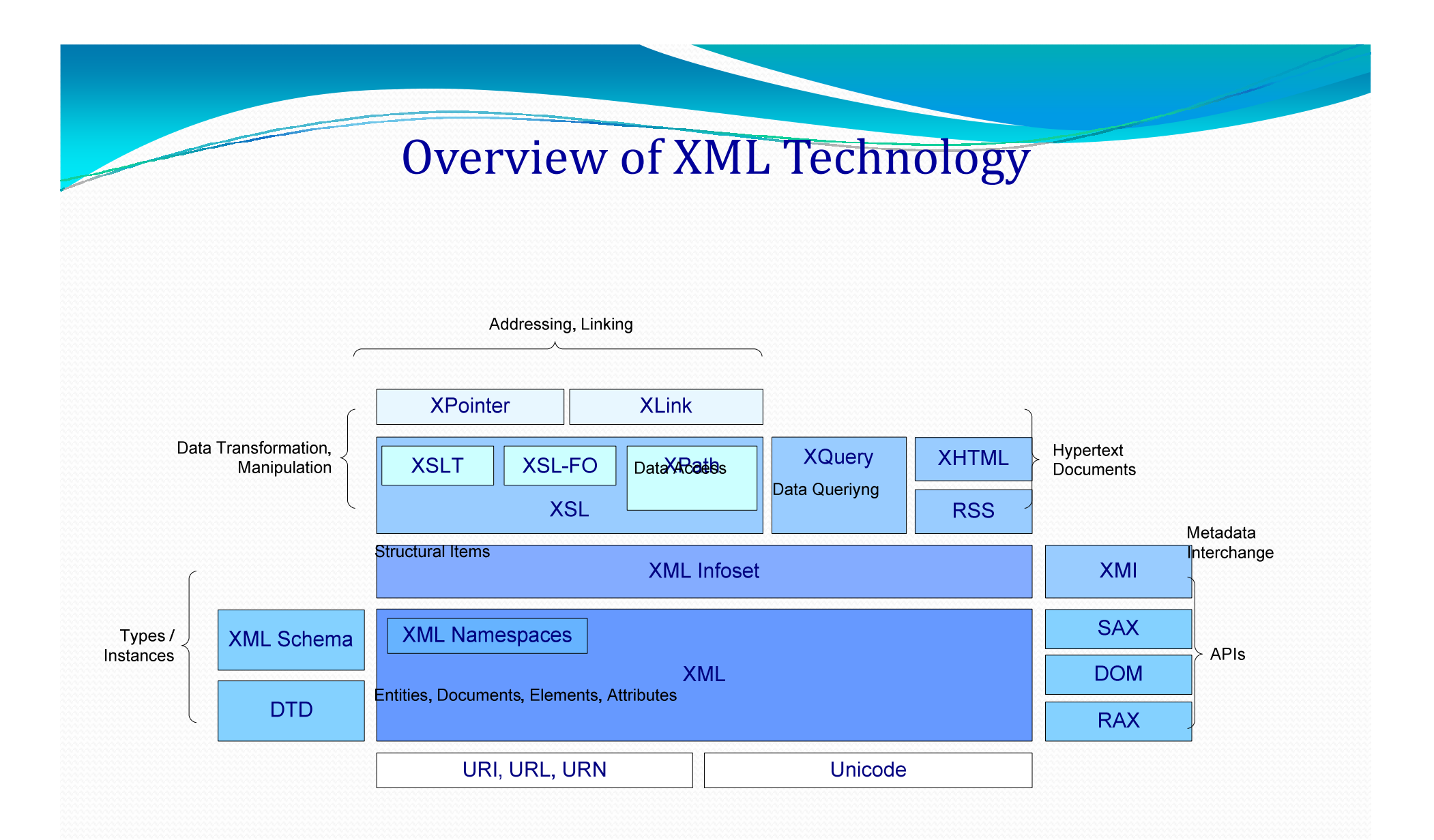

# Viited

# XML portals:

- http://www.xml.com, http://www.xml.org
- http://www.w3.org/xml
- Tutorials:
	- http://www.w3schools.com/xml http://www.w3schools.com/xml
	- http://cm.bell-labs.com/cm/cs/who/wadler/xml/
- XML-related tools:
	- Apache Xerces: <u>http://xerces.apache.or</u>g
	- XML Spy http://www.xmlspy.com
	- MS XML parsing and processing tools: http://msdn.microsoft.com/XML/XMLDownloads